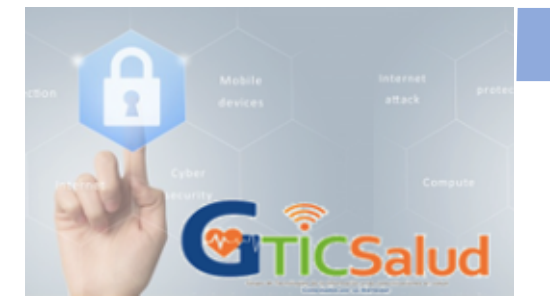

# **Seguridad Informática en el sector Salud**

### **¡Porque la seguridad es de todos!**

## *9* hábitos online para tener en cuenta

En ocasiones **NO** somos **conscientes** de que nuestros hábitos tienen relación con la seguridad. En la actualidad todos usamos Internet y tenemos nuestras propias rutinas online, ejemplo, revisar el correo electrónico, redes sociales, las cuales son acciones que parecen normales y naturales, pero algunos hábitos diarios pueden afectar nuestra seguridad.

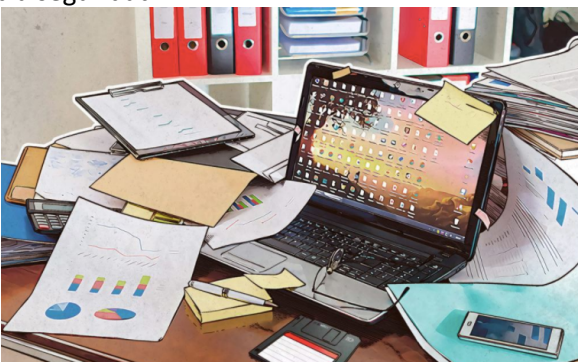

Analicemos estos 9 hábitos online:

### **1. Descargar aplicaciones**

Nos acostumbramos que si leemos sobre una nueva app para escuchar música, o necesitamos una para gestionar tareas, o queremos una extensión para descargar fotos o música de redes sociales, sin pensarlo damos clic al botón **"Acepto"…** Detengámonos un momento, **¿Qué se está aceptando? ¿Alguna vez hemos pensado en los permisos que le estás dando a la aplicación?**

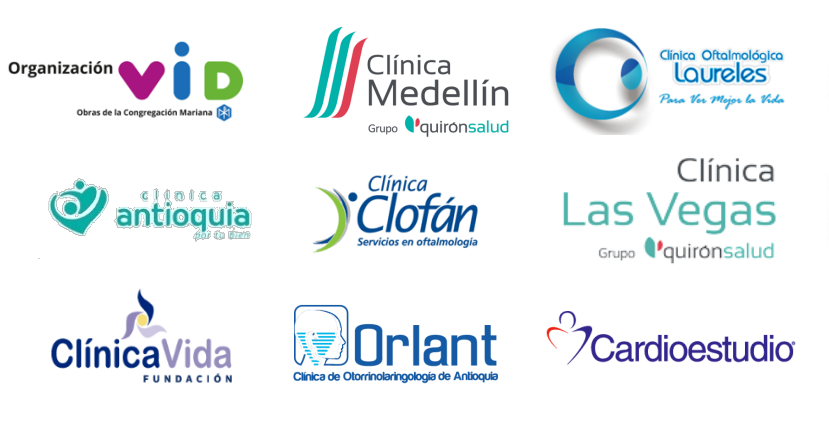

**2. Dejar el Computador sin bloquear**

Si necesitamos realizar una pausa activa o simplemente descansar de la pantalla, **¿qué hacemos?** Normalmente nos vamos. **¿Qué tiene de malo?** Nada, siempre y cuando se bloquee el computador y se configure para que solicite contraseña de ingreso. Sabemos que es engorroso introducir una contraseña todo el tiempo, pero no es tan molesto como tener que enfrentarse al robo y recuperación de la información.

Edición No. 12 – noviembre 2021

### **3. Ignorar las actualizaciones**

Las actualizaciones pueden ser molestas y toman tiempo. **¿sabías que el 99% de los equipos con Windows se pueden hackear por vulnerabilidades en las aplicaciones?**  esto incluye navegadores, reproductores multimedia y Flash plugins. Los ciberdelincuentes no dejan de monitorizar estas aplicaciones porque pueden aprovechar sus vulnerabilidades para atacar a un gran número de usuarios, es por eso que constantemente lanzan actualizaciones y parches para solucionar los agujeros de seguridad.

### **4. Hacer muchas cosas al mismo tiempo**

El hecho de hacer muchas cosas al mismo tiempo se le llama multitarea, pero esto no es recomendable. No solo puede afectar a la concentración y productividad, sino también a la seguridad. Con tantas distracciones en la pantalla, la tendencia es poner menos atención en lo que se abre, se hace clic o se descarga. Quedando vulnerables para entrar en un sitio web con phishing,

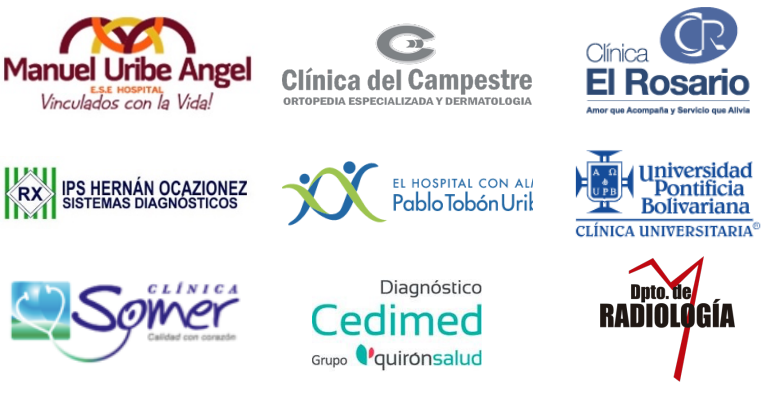

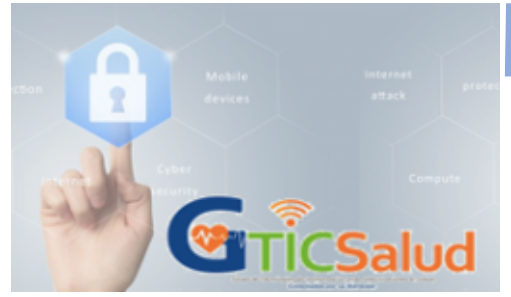

# **Seguridad Informática en el sector Salud**

descargar malware , y puede ocurrir por tener la mente en mil cosas. Te invitamos a tener pocas pestañas en el navegador y concentrarnos en lo que realmente debemos hacer, seguro lo haremos más rápido, mejor y con más prudencia.

### **5. Echa un vistazo**

A veces somos muy curiosos **¿Quién no es culpable de haber hecho clic alguna vez en algún enlace solo porque le pareció interesante?** Si lo hacemos a menudo, debemos cambiar este comportamiento. Evitemos sitios web con títulos llamativos, que son los que suelen ser maliciosos.

### **6. Aceptar los términos de servicio**

Todos usamos programas, y leer los términos de servicio es muy aburrido. Muy pocos leemos estos acuerdos y los desarrolladores suelen beneficiarse de que nadie sepa lo que se esconde en ellos. En el siguiente link podemos leer sobre algunos casos preocupantes de términos extraños que se han encontrado en varios de los acuerdos de licencia de las compañías *https://www.makeuseof.com/tag/10 ridiculous-eula-clauses-agreed/*

**7. Registrarte en webs utilizando el nombre de usuario que usas en las redes sociales**

**"Regístrate aquí"**, o **"Inicia sesión con tu cuenta de Facebook".** Utilizar la cuenta de redes sociales para iniciar sesión, nos da acceso a cualquier página o aplicación con solo un par de pasos**. Pero No es recomendable**, si alguien hackea nuestra cuenta de Facebook, tendrá acceso

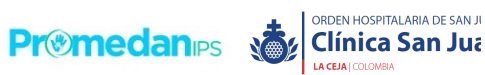

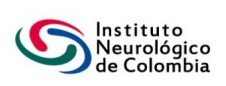

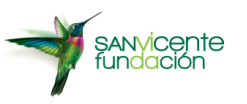

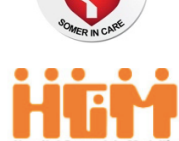

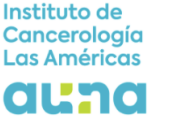

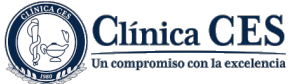

### **¡Porque la seguridad es de todos!**

a todas las otras cuentas vinculadas a esta. Al iniciar sesión utilizando la cuenta de redes sociales, esta obtiene un acceso parcial a los datos de la cuenta. Es como entrar en una tienda con un letrero que tenga nuestro nombre, gustos y cualquier otra información sobre nosotros.

### **8. Registrarte, aquí, allá y en todos lados**

A veces nos hemos preguntado **¿Cuántas cuentas tengo en la red? ¿Cuántas uso en realidad? ¿Uso una contraseña diferente para cada una? ¿Qué pasa si se filtran los datos de uno de estos servicios, y no recordamos las que usamos?** Es posible, por eso es mejor eliminar toda cuenta que ya no se utilice. Esas son las más vulnerables, ya que no las revisamos periódicamente, pero cuentan con información valiosa como correo, número telefónico, contraseña y otra información sensible.

### **9. Publicar por publicar**

Cualquier cosa que publiquemos, como el número telefónico, dirección, fotos, jamás volverán a ser privados. Internet recuerda todo. Por lo tanto, antes de publicar algo, preguntémonos: ¿estamos de acuerdo con que esta información se mantenga en la web y sea accesible para cualquiera, en cualquier lugar y para siempre?

Si analizamos detenidamente estos **9 hábitos**, nos daremos cuenta que en nuestra vida cotidiana son muy comunes, sin pensar en las consecuencias. Ahora que somos conscientes, Te invitamos a reflexionar sobre lo que **hacemos online y cómo lo hacemos.**

#### *Fuente***: https://www.kaspersky.es/**

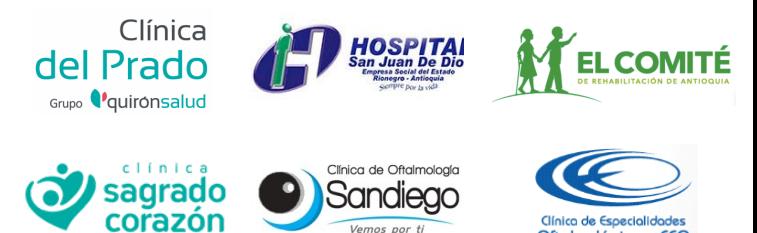

Oftalmológicas CEO